#### **Smarkets**

# Marge-bot: better Git'ing with python

Europython 2018

Alexander Schmolck Mika Bostrom

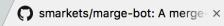

**README.md** 

build passing

#### Marge-bot

Marge-bot is a merge-bot for GitLab that, beside other goodies, implements the Not Rocket Science Rule Of Software Engineering:

- automatically maintain a repository of code that always passes all the tests.
- Graydon Hoare, main author of Rust

This simple rule of thumb is still nowadays surprisingly difficult to implement with the state-of-the-art tools, and more a way that scales with team size (also see our blog post).

© smarkets/marge-bot: A merge ×

☐ GitHub, Inc. [US] | https://github.dom/emarkets/marge-bot/ with this picture?

build passing

**■ README.md** 

#### Marge-bot

Marge-bot is a merge-bot for GitLab that, beside other goodies, implements the Not Rocket Science Rule Of Software Engineering:

- automatically maintain a repository of code that always passes all the tests.
- Graydon Hoare, main author of Rust

This simple rule of thumb is still nowadays surprisingly difficult to implement with the state-of-the-art tools, and more a way that scales with team size (also see our blog post).

#### **Outline**

- The typical CI setup or going from green PRs to red master
- The fix, conceptually
- The fix, in practice: achieving familiarity, usability and scalability
- More nice stuff:
  - auditing, usable git bisect & git revert
- Audience takeaways:
  - Flexible & free out-of-the box solution for Gitlab (~3 mins setup)
  - Solutions, DIY or otherwise if you're not on Gitlab (e.g. Github)
  - Some useful Git workflow and Python patterns

#### Why broken master is bad

- Subsequent PRs are built on sand
- bad ships to prod more likely
- retracing your steps becomes hard (e.g. bisect)

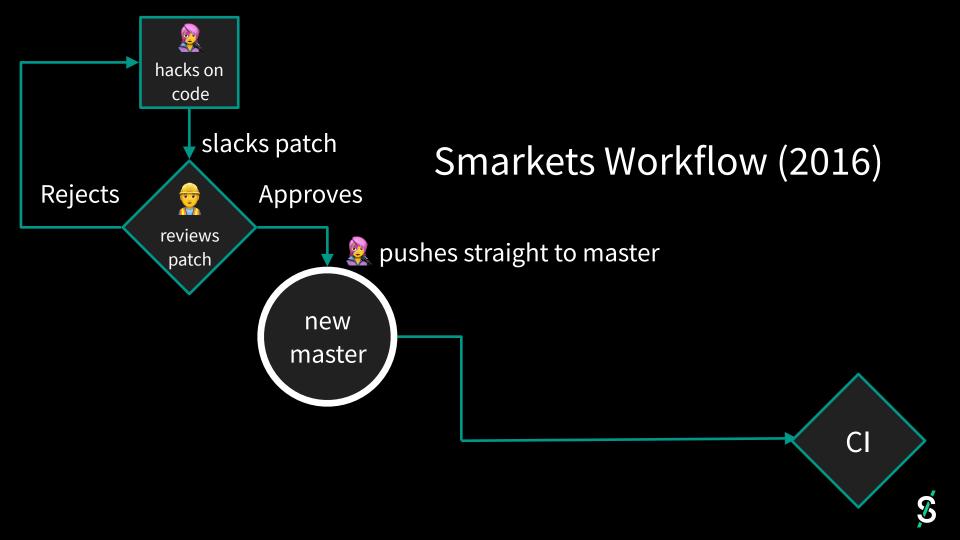

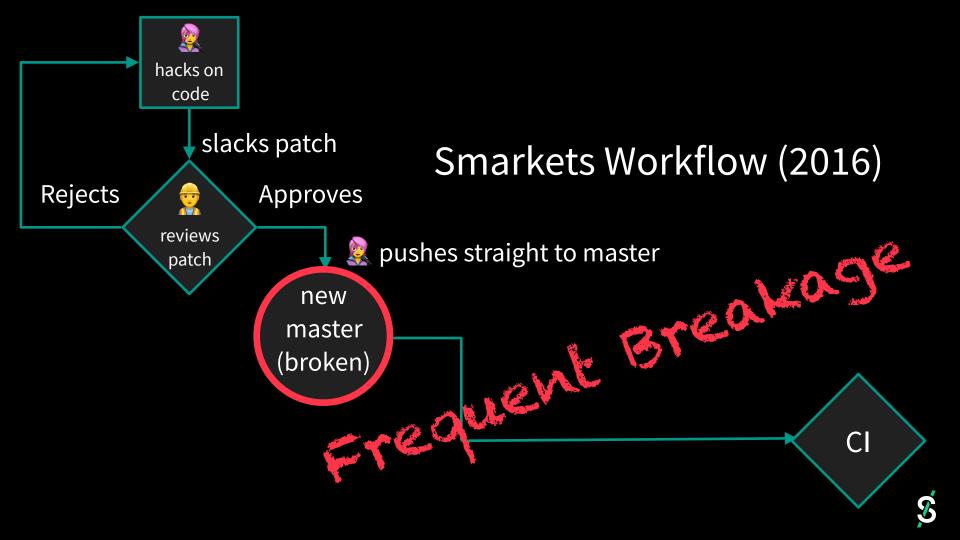

#### Master can be broken because

- bad workflows (spoiler: marge-bot can fix that for you!)
- "flaky builds"
   (non-determinism is harder to fix)

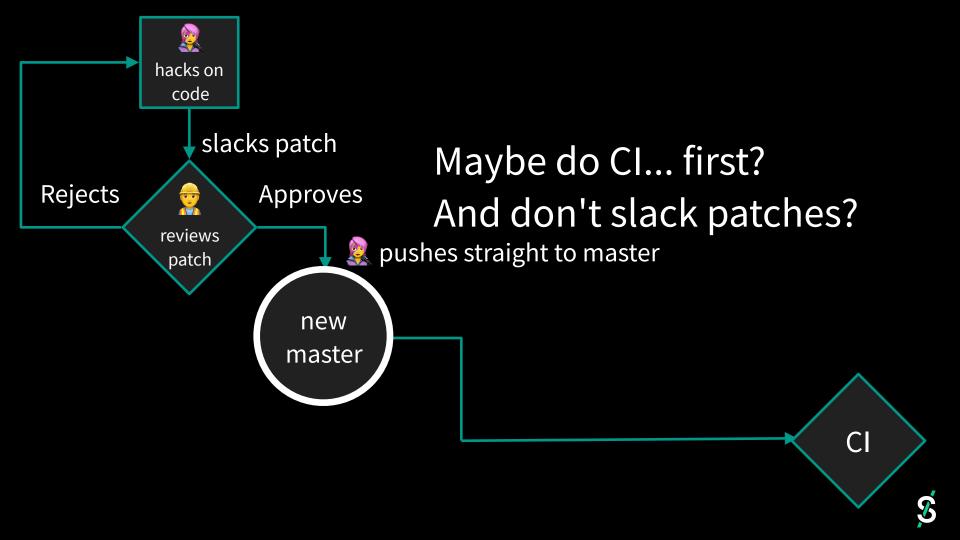

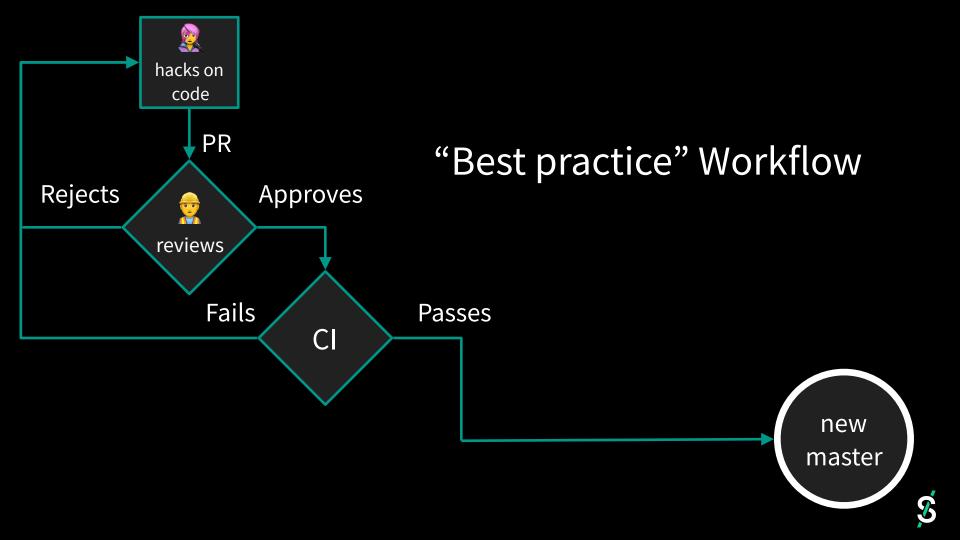

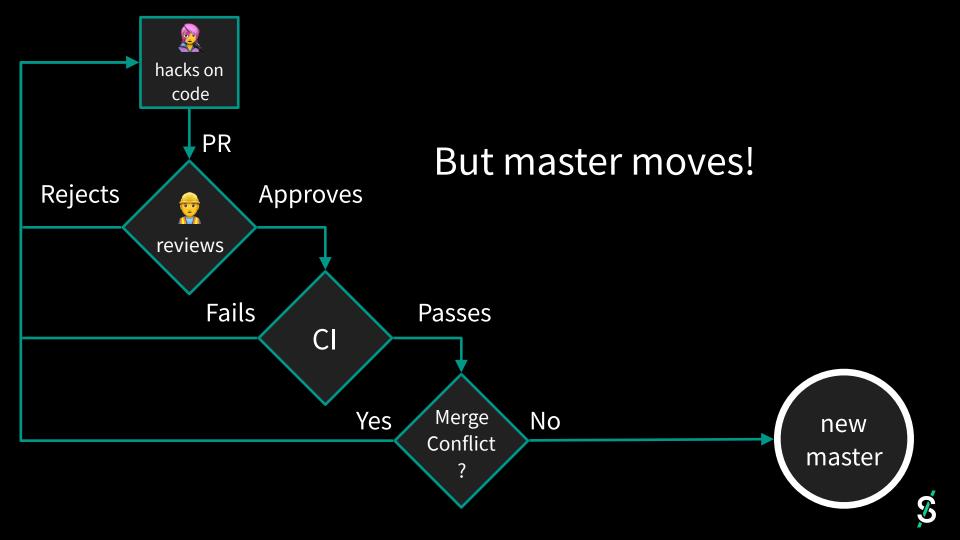

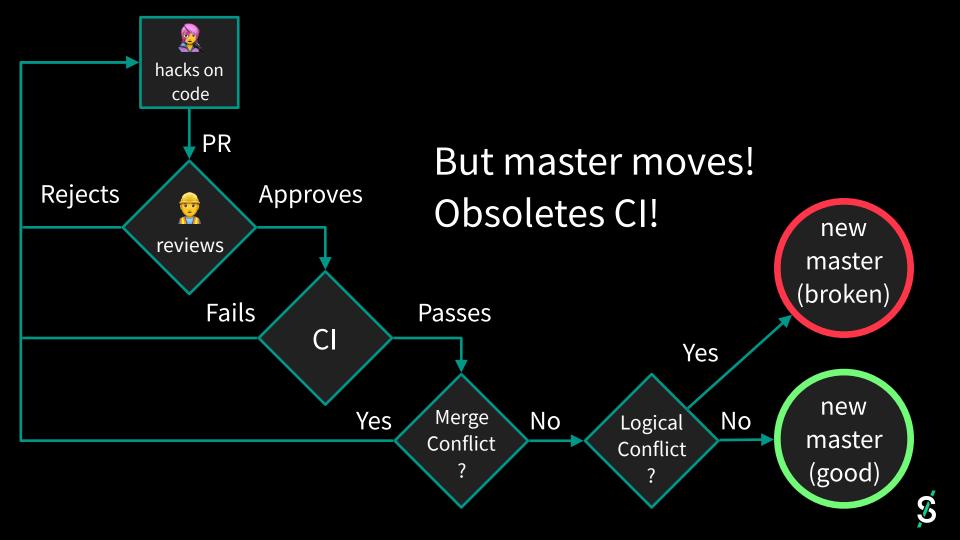

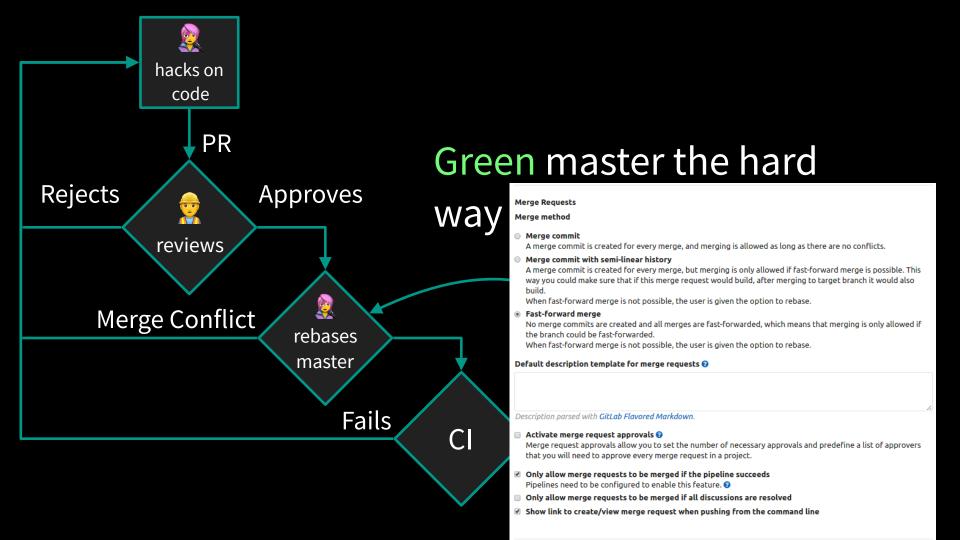

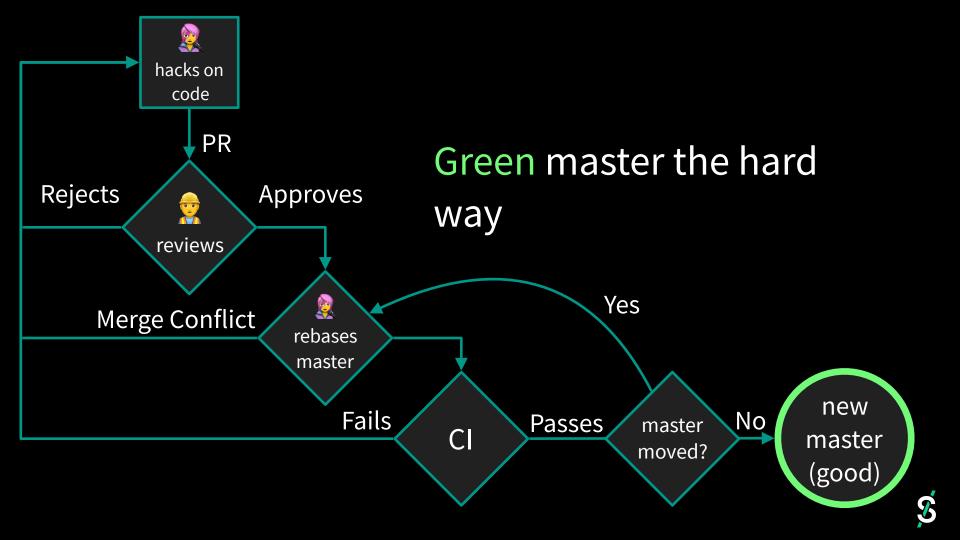

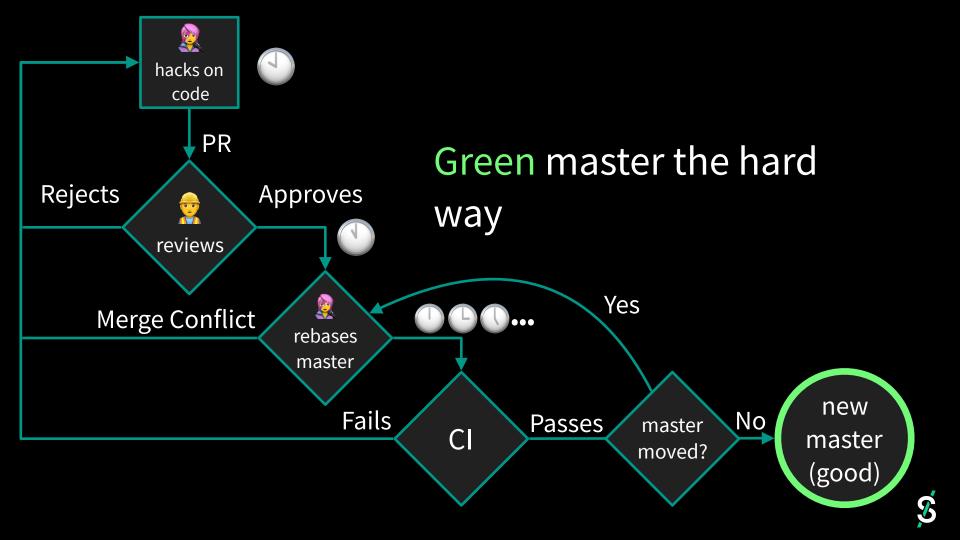

### Sad

### Sad

## Sad writes

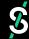

## This is the story of this

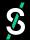

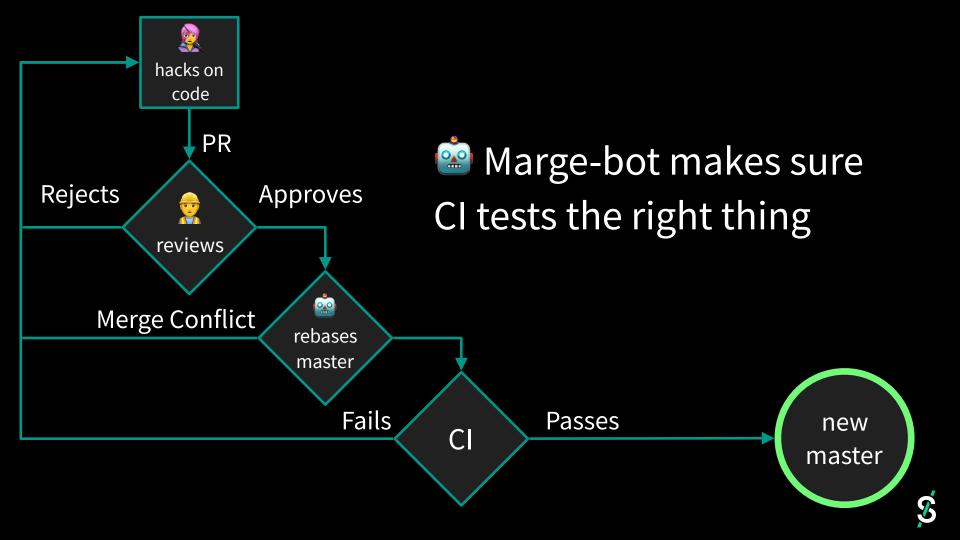

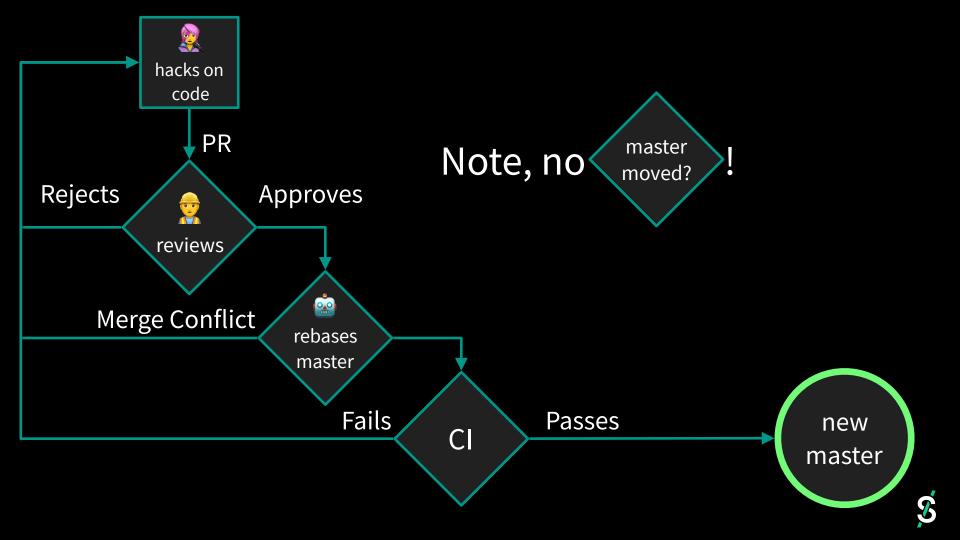

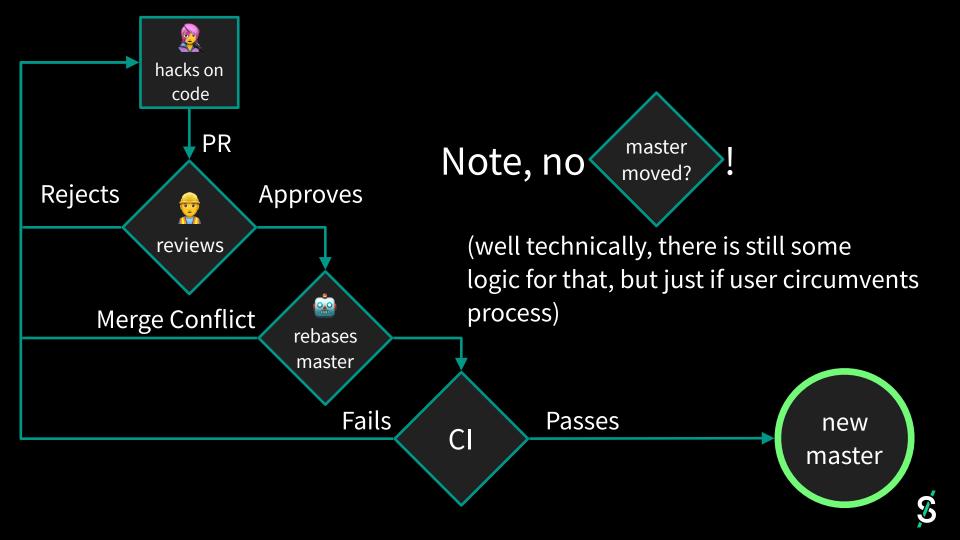

# How green PRs can break master

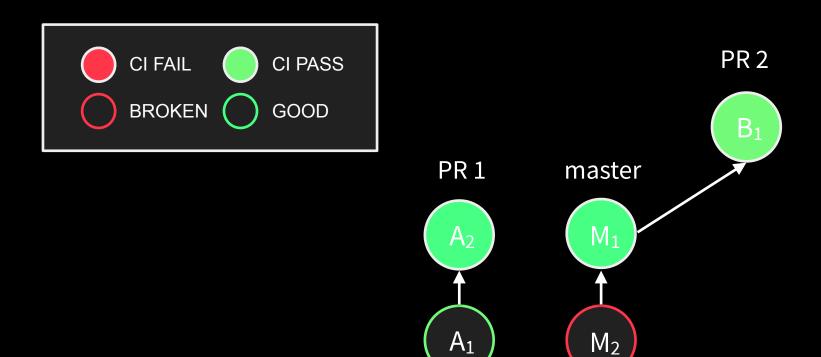

 $M_1$ 

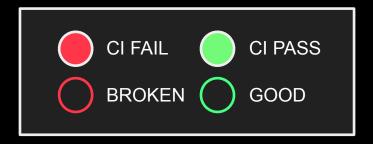

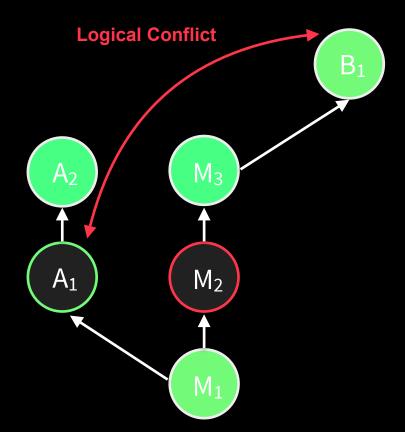

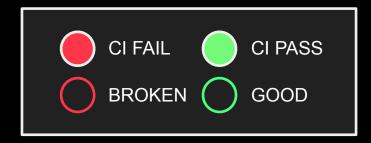

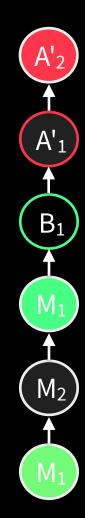

#### **Going from Green PRs to Red master**

- New wine into old skins: PR 1 changes a function's API and all its call-sites, PR 2 introduces a new call site
- Outdated coverage: PR1 improves test coverage, PR2 changes the API
- **Fragile Baseclass**: PR1 makes internal changes to how Klass is implemented; PR2 adds some functionality to SubKlass that breaks because e.g. Klass.f no longer calls Klass.g internally.

None of these will cause **merge** conflicts or (feature-branch) CI failures; you'll find out there is a **logical** conflict after successful merge to master.

#### Running Marge-bot (in 3mins or less)

Regular users have access to the

Admin

P Deploy Keys

Q Geo Nodes

1. Create marge-bot ssh key and gitlab account/token

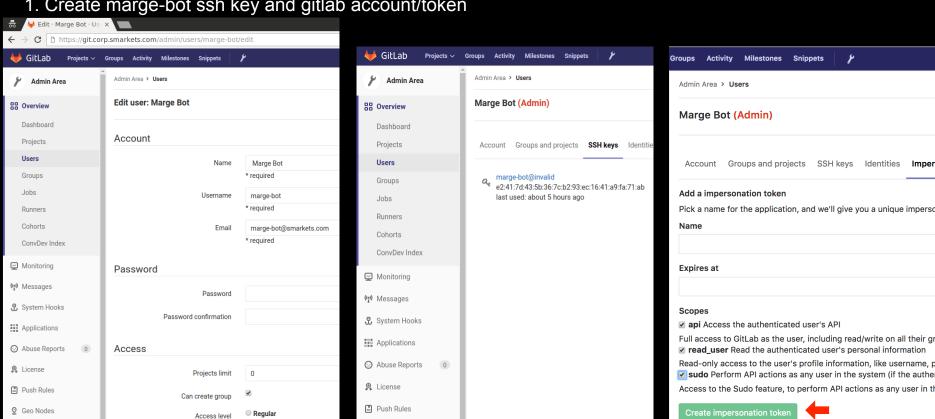

#### Running Marge-bot (in 3mins or less)

1. Create marge-bot ssh key and gitlab account/token

```
docker run --restart=on-failure \
    --env-file=<(
        echo MARGE_AUTH_TOKEN="$(cat marge-bot.token)";
        echo MARGE_SSH_KEY="$(cat marge-bot-ssh-key)") \
        smarkets/marge-bot \
        --gitlab-url='http://your.gitlab.instance.com'</pre>
```

#### Running Marge-bot (in 3mins or less)

1. Create marge-bot ssh key and gitlab account/token

```
docker run --restart=on-failure \
    --env-file=<(
        echo MARGE_AUTH_TOKEN="$(cat marge-bot.token)";
        echo MARGE_SSH_KEY="$(cat marge-bot-ssh-key)") \
        smarkets/marge-bot \
        --gitlab-url='http://your.gitlab.instance.com'</pre>
```

3. Add marge-bot as a user (dev or master) to your project(s)

## Demo of assigning PR to marge-bot

#### **Conceptual Fix is simple**

- Maintain a queue of pull requests
- Before merging a PR
  - rebase latest master into PR branch
  - wait for CI to pass
- Profit!
  - master will be always green (unless some tests are flaky)

#### Making it work practice (Usability/Familiarity)

#### • Familiarity

- use normal gitlab flow, but assign to Marge-bot rather than pressing "merge after CI passes" (will make sure CI passed and branch has been reviewed)
- Fair amount of behind-the-scenes work to bend Gitlab API to our will (not designed with this use case in mind; race conditions, need)

#### Usability

- Gitlab user name is "marge-bot" (initial space, sorts first in list of users, so quick to assign to)
- Marge leaves comments telling you if there is a problem (CI failed, no approval, conflict...)
- we have a Slack channel that shows the Merge queue maintained by Marge (so place in queue/ETA easy to find

#### Making it work practice (Scalability)

- Scalability (via Batching)
  - rebasing all open PRs on merge/rebase to master and re-running CI works fine for up to a dozen devs and CI tests that take a few mins
  - beyond that too much load on gitlab and CI build slaves
  - solution: create a "synthetic" batch merge request of top of queue PRs that have passed branch CI already; make synthetic branch top of queue
    - omit PRs that cause merge conflicts
    - if tests pass, merge all individual PRs (bypassing CI)
    - if tests fail, split
    - in either case, throw away "synthetic" branch

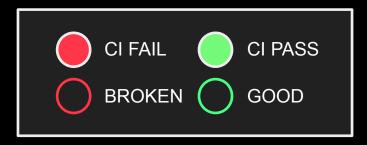

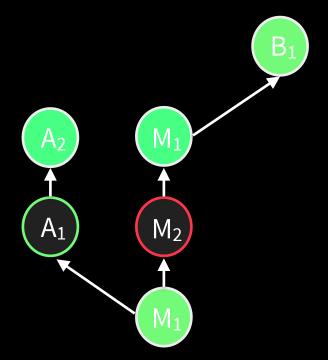

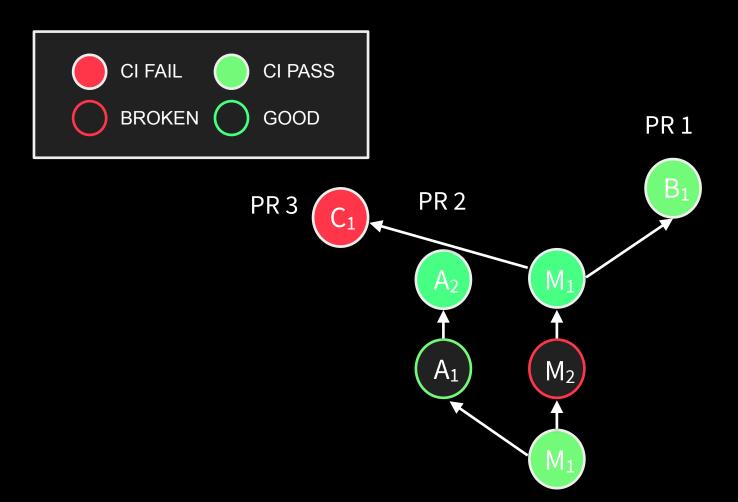

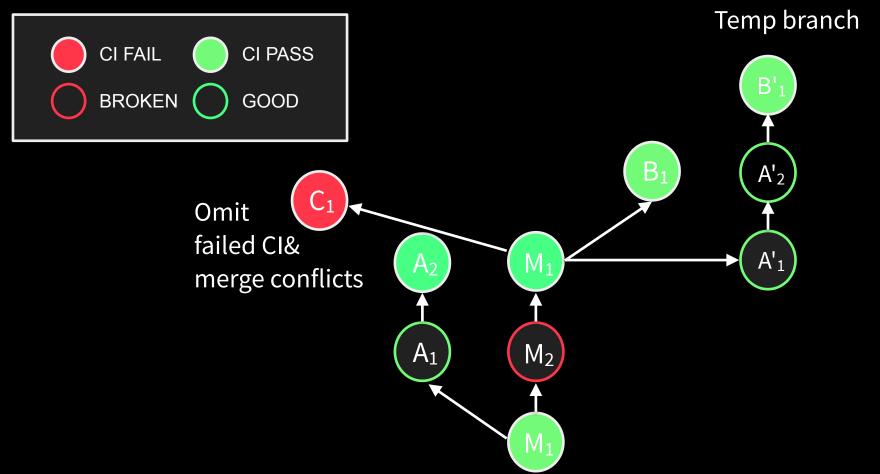

## That's basically it!

**Green Master!** 

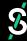

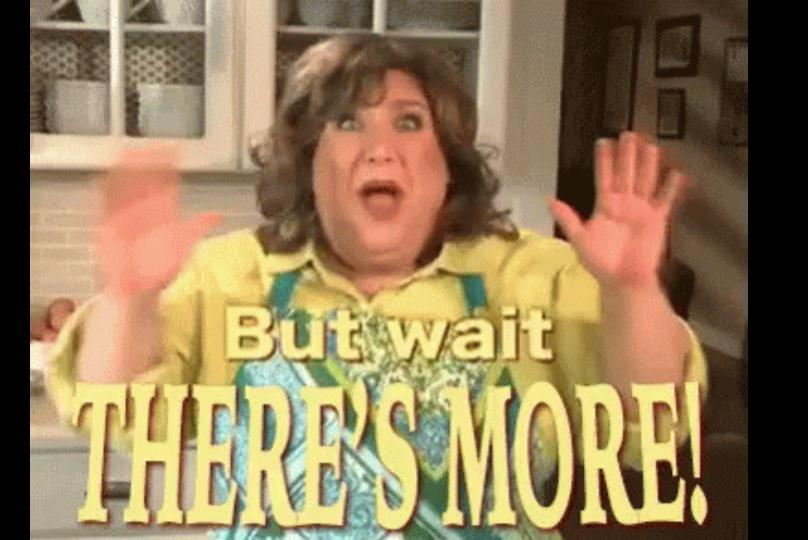

# Our workflow requirements at Smarkets

#### **Productivity Requirements**

#### Code must flow:

- 70 devs, 11 teams, ~130 services
- Commits every few mins
- ~10 ships to prod/day
- want to preserve velocity

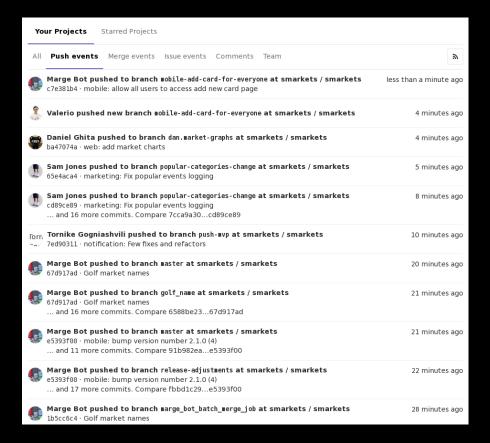

#### **Audits & Auditors**

- We're in a regulated industry
- Requirements vary by country
- Goal #1: meet **all** at once
- Goal #2: don't cripple workflow

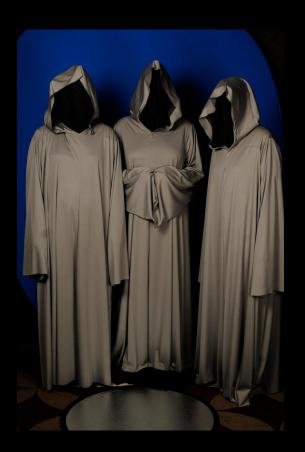

#### **Regulatory Requirements**

Auditors may want to know:

- Who wrote this code and when?
- Who signed it off?
- How was it validated?
- Why was it needed?
- When was it deployed and by whom?
- Who approved the deployment?

In fact fact **you** might well want to know these things, even if you're not audited!

#### **Regulatory Requirements**

Auditors may want to know:

- Who wrote this code and when?
- Who signed it off?
- How was it validated?
- Why was it needed?
- When was it deployed and by whom?
- Who approved the deployment?

Git-out of the box

Gitlab + Marge-bot (git trailers)

Our Ship tool + git notes

In fact fact **you** might well want to know these things, even if you're not audited!

#### Common thread: compliance centred around git

- Cryptographic
- Familiar
- Flexible
- Platform agnostic

### Git workflows

Theory vs Practice

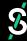

#### Theory

- Main repo as a collection of subrepos of independently developed (micro-)services/libs is a
   Good Idea
  - Macro-view of all that will run in prod in the main repo
  - Micro-view of individual services in subrepo
    - just your service's history/code, no need to check out GiBs etc.
    - can simplify and speed up CI
- Merging (feature) branches (into master) is a Good Idea
  - Macro-view of features on master
  - Micro-view of implementation steps in branch
  - history is inviolate!

### Practice

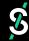

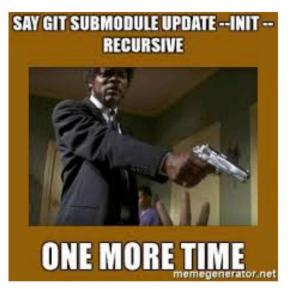

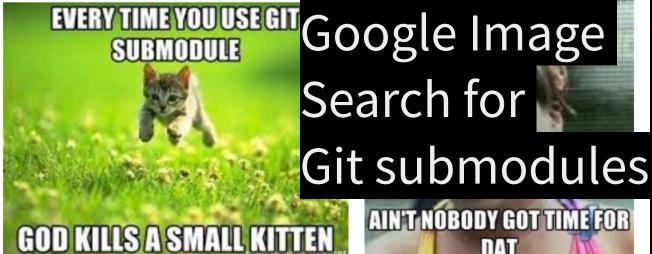

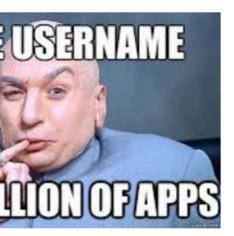

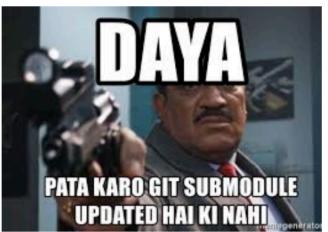

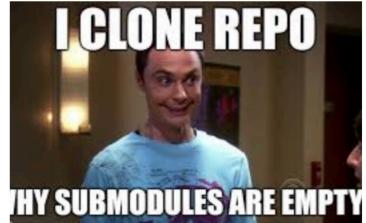

#### Just go Monorepo, don't resist assimilation

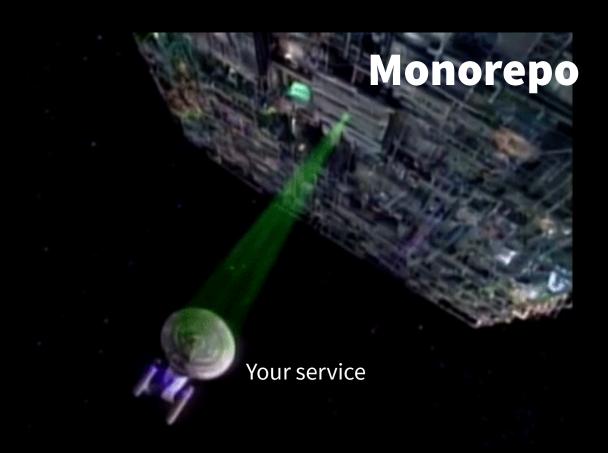

#### Reverting PRs the Linus way

Date: Fri. 19 Dec 2008 00:45:19 -0800

From: Linus Torvalds <torvalds@linux-foundation.org>, Junio C Hamano <gitster@pobox.com> Subject: Re: Odd merge behaviour involving reverts

Abstract: Sometimes a branch that was already merged to the mainline is later found to be faulty. Linus and Junio give guidance on recovering from such a premature merge and continuing development

after the offending branch is fixed.

Message-ID: <7vocz8a6zk.fsf@gitster.siamese.dvndns.org>

References: <alpine.LFD.2.00.0812181949450.14014@localhost.localdomain> Content-type: text/asciidoc

How to revert a faulty merge

Alan <alan@clueserver.org> said:

I have a master branch. We have a branch off of that that some developers are doing work on. They claim it is ready. We merge it into the master branch. It breaks something so we revert the merge. They make changes to the code. they get it to a point where they say it is ok and we merge again.

When examined, we find that code changes made before the revert are not in the master branch, but code changes after are in the master branch.

and asked for help recovering from this situation.

The history immediately after the "revert of the merge" would look like this:

where A and B are on the side development that was not so good, M is the merge that brings these premature changes into the mainline, x are changes unrelated to what the side branch did and already made on the mainline. and W is the "revert of the merge M" (doesn't W look M upside down?). IOW, "diff W'..W" is similar to "diff -R M'..M".

Such a "revert" of a merge can be made with:

```
$ git revert -m 1 M
```

After the developers of the side branch fix their mistakes, the history may look like this:

where C and D are to fix what was broken in A and B, and you may already have some other changes on the mainline after W.

If you merge the updated side branch (with D at its tip), none of the changes made in A or B will be in the result, because they were reverted by W. That is what Alan saw.

Reverting a regular commit just effectively undoes what that commit did, and is fairly straightforward. But reverting a merge commit also undoes the data that the commit changed, but it does absolutely nothing to the effects on history that the merge had.

So the merge will still exist, and it will still be seen as joining the two branches together, and future merges will see that merge as the last shared state - and the revert that reverted the merge brought in will not affect that at all.

So a "revert" undoes the data changes, but it's very much not an "undo" in the sense that it doesn't undo the effects of a commit on the repository history.

So if you think of "revert" as "undo", then you're going to always miss this part of reverts. Yes, it undoes the data, but no. it doesn't

In such a situation, you would want to first revert the previous revert, which would make the history look like this:

where Y is the revert of W. Such a "revert of the revert" can be done

S git revert W

This history would (ignoring possible conflicts between what W and W..Y changed) be equivalent to not having W or Y at all in the history:

and merging the side branch again will not have conflict arising from an earlier revert and revert of the revert.

Of course the changes made in C and D still can conflict with what was done by any of the x, but that is just a normal merge conflict.

On the other hand, if the developers of the side branch discarded their faulty A and B, and redone the changes on top of the updated mainline after the revert, the history would have looked like this:

If you reverted the revert in such a case as in the previous example.

recep, these are two very different scenarios, and they want two very forest resolution strategies:

If the fastly side branch whose effects were discarded by an earlier covert of a seape was rebuilt from stratch (i.e. rebeatop and fixing, and the stratch and the stratch and the stratch and the stratch and the stratch without charge compliance when the stratch without stratch and the stratch without stratch and the stratch without shought lies striplate its sentiagest beneather points.]

But does it all world Sure it does. You can revert a merge, and from a purely technical angle, tit did it wery maturally and had no real revalles. It past considered is a change from "techn before merge" to "tate after merge", and then was it, Spining complicated, nothing odd, nothing really dampeous. Giv will not it without even thinking about it.

mentions not have to complet one of a topic bounds's committe "and" not can't been the topic's branching-off point. Descripe the following structure

The national Unline to the In Unit case is to the close the A-D-C bounds and use "Indexes - 3 " to change compay by Rowerse Unit does not insertise compil A-become "process - 1" by default four-friends uses may limited compile select with the "compart commant, as you and you with Units."

To energy  $B \circ B' \circ C'$  into the mainline branch you would still have to dissi sever counts B in togher the pitch up the changes in  $B_c$  but then LA' = Librity that thechanges in <math>B' = Vall constilled, by B' the origins <math>B' changes are changed by the

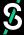

Reverting PRs the marge-bot way

### git revert-mr 123

Which one would you rather do when prod is broken?

#### Now which PR actually broke this? (plain git way)

Iknow, I'll use git bisect run to find out

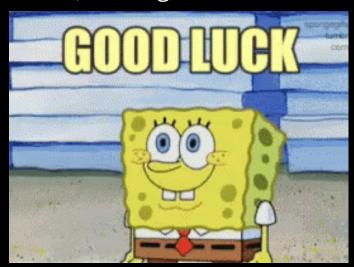

- Only look at merge commits to master? Needs 3rd party tool.
- Feature branch commits will often not have passed CI, will get false positives.

#### Now which PR actually broke this? (marge-bot way)

git bisect-run-tested ./test.sh

Only runs on commits that passed CI (marge-bot can add Tested-by: trailer to last commit of PR if you have mandatory CI switched on in Gitlab)

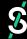

## How does it work?

#### Recap: bare bones marge setup

```
docker run --restart=on-failure \
    --env-file=<(
      echo MARGE_AUTH_TOKEN="$(cat marge-bot.token)";
      echo MARGE_SSH_KEY="$(cat marge-bot-ssh-key)") \
      smarkets/marge-bot \
      --gitlab-url='http://your.gitlab.instance.com'</pre>
```

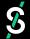

#### More -- args, more features!

```
docker run --restart=on-failure
  --env-file=<(
      echo MARGE_AUTH_TOKEN="$(cat marge-bot.token)";
      echo MARGE_SSH_KEY="$(cat marge-bot-ssh-key)") \
  smarkets/marge-bot
  --gitlab-url='http://your.gitlab.instance.com' \
                         Try to optimistically batch several PRs for faster CI
  --batch
  --add-part-of \
                        Adds a "Part-of: <PR-url>" Trailer to commits
  --add-tested
                   Adds a "Tested-by: <PR-url>" Trailer to final commit in PR
  --add-reviewers
                       \ Adds a "Reviewed-by: <guy who approved PR>" Trailer to commits
  --impersonate-approvers
                                  Re-approve after rewriting commits to add Trailers
```

#### **Bare bones commit**

commit 5ddc293ec55408ecc101eacf6495421a16182633
Author: Jaime Lennox <jaime.lennox@smarkets.com>
Date: Mon Jul 23 11:46:41 2018 +0100

marge-bot: bump to version 0.7.0

There's a new version of Marge available, so let's update our in-house version to match.

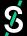

#### **Optional Features: Audit with --add-reviewers**

commit 146891a956fd35cf8ab6445d7ec76fddf4230925
Author: Jaime Lennox <jaime.lennox@smarkets.com>

Date: Mon Jul 23 11:46:41 2018 +0100

marge-bot: bump to version 0.7.0

There's a new version of Marge available, so let's update our in-house version to match.

Reviewed-by: Tornike Gogniashvili <tornike.gogniashvili@smarkets.com>

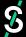

#### **Optional Features: Bisect with --add-tested**

commit ca582b7ab9f03f496509291b1fa2e8f768a76f05
Author: Jaime Lennox <jaime.lennox@smarkets.com>
Date: Mon Jul 23 11:46:41 2018 +0100

marge-bot: bump to version 0.7.0

There's a new version of Marge available, so let's update our in-house version to match.

Reviewed-by: Tornike Gogniashvili <tornike.gogniashvili@smarkets.com>
Tested-by: <https://git.corp.smarkets.com/smarkets/smarkets/merge\_requests/9727>

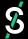

#### **Optional Features: Revert with --add-part-of**

```
commit 088bf8546b73b559322a8744e867cf8949fe6225
Author: Jaime Lennox <jaime.lennox@smarkets.com>
         Mon Jul 23 11:46:41 2018 +0100
Date:
    marge-bot: bump to version 0.7.0
    There's a new version of Marge available, so let's update our in-house
    version to match.
    Reviewed-by: Tornike Gogniashvili <tornike.gogniashvili@smarkets.com>
    Tested-by: <a href="https://git.corp.smarkets.com/smarkets/smarkets/merge_requests/9727">https://git.corp.smarkets.com/smarkets/smarkets/merge_requests/9727</a>>
    Part-of: <https://git.corp.smarkets.com/smarkets/smarkets/merge_requests/9727>
```

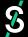

#### Then it's just a bunch of git aliases!

```
git config --global alias.bisect-run-tested \
    'f() { git bisect run /bin/sh -c
             "if !(git log -1 --format %B
                 | fgrep -q \"Tested-by: Marge Bot\");
             then exit 125;
              else "$@"; fi"; }; f'
git config --global alias.mr-revs \
    '!f() { git log --grep "^Part-of.*/""$1"">" --pretty="%H"; }; f'
git config --global alias.mr-url \
    '!f() { git log -1 --grep "^Part-of.*/""$1"">" --pretty="%b" |
      grep "^{Part-of.*/"}" | sed "^{S/.*<(.*)}"; }; f'
git config --global alias.revert-mr \
    '!f() { REVS=$(git mr-revs "$1"); URL="$(git mr-url "$1")";
        git revert --no-commit $REVS;
        git commit -m "Revert <$URL>$(echo;echo; echo "$REVS"
            xargs -I% echo "This reverts commit %.")"; }; f'
```

What if you can't use Marge-bot (not on Gitlab)?

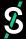

#### What if you can't use Marge-bot (not on Gitlab)?

- At least now you know what you're missing;)
- If you don't need something general, roll-your-own is often pretty easy
  - we more or less did that at my last 3 employers
- Also, we welcome PRs to <a href="https://github.com/smarkets/marge">https://github.com/smarkets/marge</a> (github backend would be cool, and probably straightforward!)
- Similar tools might exists; e.g. for github there's also Rust's <u>homu</u>

#### **Summary**

- A good PR workflow runs tests against "future" master not just the feature branch
- good ≠ common (but now you know you want it and how to get it!)
- <a href="https://github.com/smarkets/marge-bot">https://github.com/smarkets/marge-bot</a> will do it for gitlab, the way you want (merge or rebase-based)
- Marge-bot can also add Trailers to show who Reviewed commit and what PR
  - Combines best of Merge and Rebase based workflows (e.g. you can still see what PR commits belonged to)
  - Extra perks:
    - git bisect that actually works (at PR level)
    - git revert that actually works (at PR level)
- In practice: Monorepo and rebasing PRs > subrepos and merging PRs (usually)

© smarkets/marge-bot: A merge ×

☐ GitHub, Inc. [US] | https://github.dom/emarkets/marge-bot/ with this picture?

build passing

**■ README.md** 

#### Marge-bot

Marge-bot is a merge-bot for GitLab that, beside other goodies, implements the Not Rocket Science Rule Of Software Engineering:

- automatically maintain a repository of code that always passes all the tests.
- Graydon Hoare, main author of Rust

This simple rule of thumb is still nowadays surprisingly difficult to implement with the state-of-the-art tools, and more a way that scales with team size (also see our blog post).

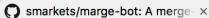

⊕ GitHub, Inc. [US] | https://github.com/smarkets/marga-boy with this picture?

**README.md** 

build passing

#### Marge-bot

Marge-bot is a merge-bot for GitLab that, beside other goodies, implements the Not Rocket Science Rule Of Softward **Engineering:** 

automatically maintain a repository of code that always passes all the tests.

— Graydon Hoare, main author of Rust

This simple rule of thumb is still nowadays surprisingly difficult to implement with the state-of-the-art tools, and more a way that scales with team size (also see our blog post).

#### **Credits**

<u>Daniel Gorin</u> (initial design & implementation)

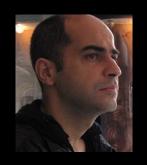

Jaime Lennox

 (batching, slack
 integration, general
 maintenance)

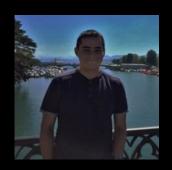

 Alexander Schmolck (trailers, nix-based build, general maintenance)

 Marian Rusu (batching, build & CI improvements)

all our users who submitted PRs, suggestions and bug reports

Extra Material

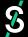

#### **Gitlab Wish list**

- Commit message changes should not trigger CI
- Rebasing the target branch into the source branch should not reset approvals
- Getting approver email should not require excessive perms
- Merge API should
  - take optional expected hash of master (don't merge if it doesn't match)
  - allow overriding CI trigger and force merge (e.g. "trust me, it's tested" for batch mode)
- PRs from forks are kinda broken
  - CI is on fork (which probably hasn't the right setup)

## Implementation details...

... that I think worked well

#### **Architecture**

- keeping it simple:
  - stateless
  - no concurrency
  - crash on network or Gitlab failures (HTTP 50x)
    - rely on `docker run --restart=on-failure` or systemd
- Advantages:
  - simple! (no messy python-style concurrency, linear log of actions easy to grok)
- Disadvantages:
  - extra requests/slower (e.g. cloning big repo again after crash); not an issue for us so far
- yield-on-sleep and retrying requests might be good complexity/benefit trade-off

#### **ConfigArgParse:** mix and match -- args, ENV and config files

- Marge accepts most options as env-var --arg or yaml config option
- Various benefits
  - quickly override option in config file for test (e.g. new auth token)
  - config file best for complex setup, command line args sufficient for vanilla setup
- Can still customize:
  - we disallow passing secrets as commandline args for security reasons

#### Derive from namedtuples for lightweight biz logic classes

```
class Version(namedtuple('Version', 'release edition')):
    @classmethod
    def parse(cls, string):
        release_string, edition = string.split('-', 1)
        release = tuple(int(number) for number in release_string.split('.'))
        return cls(release=release, edition=edition)

@property
def is_ee(self):
    return self.edition == 'ee'
```

(constructor, repr, updated-copy and enforced immutability for free)

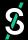

#### Better mocking with state machines

```
class MockLab(object):
    def __init__(self, gitlab_url=None):
        self.api = api = ApiMock('...', initial_state='initial')
        api.add_transition(GET('/version'), Ok({'version': '9.2.3-ee'}))
        # [...]
        api.add_transition(
           GET('/projects/1234/repository/commits/%s' % rewritten_sha),
           Ok(commit_after_pushing),
           from_state='pushed', to_state='passed',
        api.add transition(
           GET('/projects/1234/repository/commits/%s' % rewritten_sha),
           Ok(_commit(id=rewritten_sha, status='success')),
           from_state=['passed', 'merged'],
```

(Nicer than typical mocking, IMO, but learning curve has kept it out of recent code)

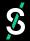

#### nix: Completely reproducible (docker image) builds (w/o docker)

- fast, correct, small (pick 3)
- Travis supports it
- drives CI and images
- nix-shell --pure =
   virtualenv on steroids
   also handles non-py
  - deps, e.g. git, ssh
  - actually works

```
{ pkgs ? import ./pinnedNixpkgs.nix }:
let callPackage = pkgs.lib.callPackageWith (pkgs);
    marge = callPackage ./marge.nix {};
    version = marge.version;
in
pkgs.dockerTools.buildImage {
  name = "smarkets/marge-bot";
  tag = "${version}":
  # minimal user setup, so ssh won't whine 'No user exists for uid 0'
  runAsRoot = ''
  #!${pkgs.stdenv.shell}
  ${pkgs.dockerTools.shadowSetup}
  mkdir -p /root/.ssh
  contents = [marge pkgs.bash pkgs.coreutils pkgs.openssh pkgs.glibcLocales];
  config = {
    Entrypoint = [ "/bin/marge.app" ];
    Env = ["LANG=en US.UTF-8" ''LOCALE ARCHIVE=/lib/locale/locale-archive''];
  };
```